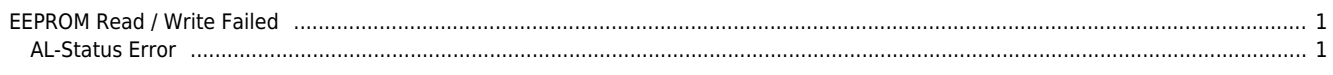

## <span id="page-1-0"></span>**EEPROM Read / Write Failed**

 $\times$  Scan LEEPROM Read Failed 2000 ASS Associated Theorem 2001 ASS Associated Associated 2001

<span id="page-1-1"></span>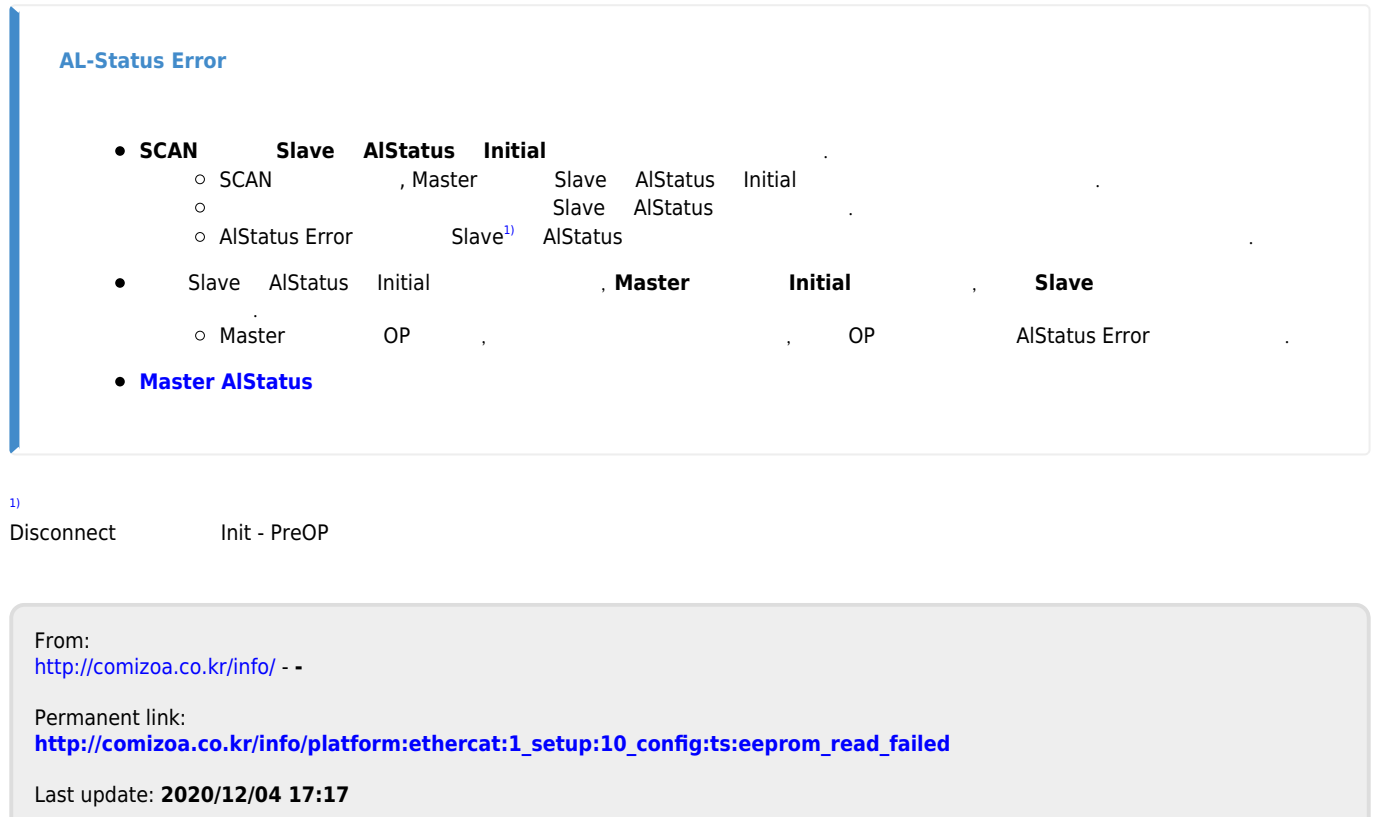